## 15-440<br>Distributed Systems Recitation 9 Recitation 9

Tamim Jababasan<br>J

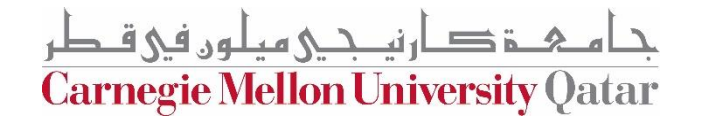

# Project 3

- Involves using the Message Passing Interface (MPI)
- The Project will apply MPI to the popular clustering
- problema<br><del>pr</del>i de l • The clustering problem will be solved via the  $K=MA$
- K-Means algorithm • Due date: November 26<sup>th</sup>

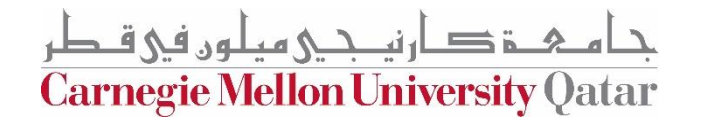

### What is MPI? What is more than  $\mathcal{M}$

- MPI = Message Passing Interface
- MPI is a library of routines that can be used to create parallel programs.

**Carnegie Mellon University Qatar** 

### Fundamentals: *Communicators & Groups*

- MPI defines communicators and groups to define which<br>collection of processes may communicate with each other
- collection of processes may communicate with each other • Most MPI routines/functions require a *communicator* as an
- $\mathbf{r}$  in put parameters  $\mathbf{r}$ • For simplicity, we'll be using the **MPI\_COMM\_WORLD**
	- $\frac{1}{\sqrt{1-\frac{1}{2}}}$ • This communicator includes *all of your MPI processes*

Carnegie Mellon University

### Fundamentals: Ranks Fundamentals: *Ranks*

- Within a communicator, each process has its own<br>and **unique ID** or *rank* 
	- and unique ID or *rank* • These IDs are commonly used conditionally to control<br>program execution  $p \cdot \sigma$ . And execution
- Ranks start from **0**

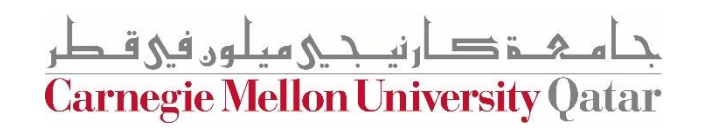

- **MPI\_Init(int \*argc, char \*\*\*argv)**
- This initializes the MPI execution environment.
	- Therefore, this must be called (once) at the start of every<br>MPI program MPI program

**Carnegie Mellon University Qatar** 

- **MPI\_Comm\_size(MPI\_Comm comm, int \*size)**
- This determines the number of processes in the group associated with the **comm** communicator

**Carnegie Mellon University Qa** 

- **MPI\_Comm\_rank(MPI\_Comm comm, int \*rank)**
- This determines the **rank** of the calling process within the **comm** communicator.

**Carnegie Mellon University Qatar** 

- **MPI\_Wtime()**
- This returns an elapsed wall clock time in seconds<br>(double precision) on the calling processor.
	- (double precision) on the calling processor. • We'll use this to measure the runtime of an MPI program

Carnegie Mellon University (

- **MPI\_Send( void \*buf, int count, MPI\_Datatype datatype, int dest, int tag, MPI\_Comm comm )**
- This is a basic **blocking send** operation. It returns only after the application has sent the data to the  $r_{\text{ac}}$  and the application to the data to the data to the data to the data to the data to the data to the data to the data to the data to the data to the data to the data to the data to the data to the data to the data recipient (s)

**Carnegie Mellon University Qatar** 

- **MPI\_Recv( void \*buf, int count, MPI\_Datatype datatype, int src, int tag, MPI\_Comm comm, MPI\_Status \*status )**
- This receives a message and blocks until the requested data<br>is available in the application buffer is available in the application buffer

**Carnegie Mellon University Qatar** 

- **MPI\_Finalize()**
- This terminates the MPI execution environment.
	- This should be called at the end of every MPI program

**Carnegie Mellon University Qatar** 

## Using MPI

• 4 VMs/nodes provisioned

• Coding in C

• Using n01 as your primary VM

خ صارنیــحـی میلوں فی قـطر **Carnegie Mellon University Qatar** 

## Running MPI

- Machinefile
- Compiling:
	- mpicc HelloWorld.c -o HelloWorld
- Copying object file (to all machines you want to use)
	- scp -p "HelloWorld" andrewid-n02.qatar.cmu.local:/home/hadoop/
- Running the program:
	- mpiexec -f machinefile -n 2 ./HelloWorld

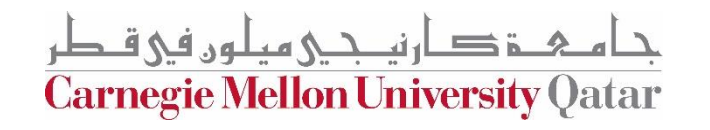

### MPI Examples

• Together, we'll program two MPI examples:

• HelloWorld

• A Distributed Sum Program

ارنىكى مىلەر فى ق **Carnegie Mellon University Qatar**